## **V-C Beobachtungsfenster 2 - Wachstumsprozesse**

## **Mag. Robert Nocker**

## **unter Mitarbeit von**

## **Mag. Claudia Langmüller**

## **Wachstumsprozesse (rekursive Modelle)**

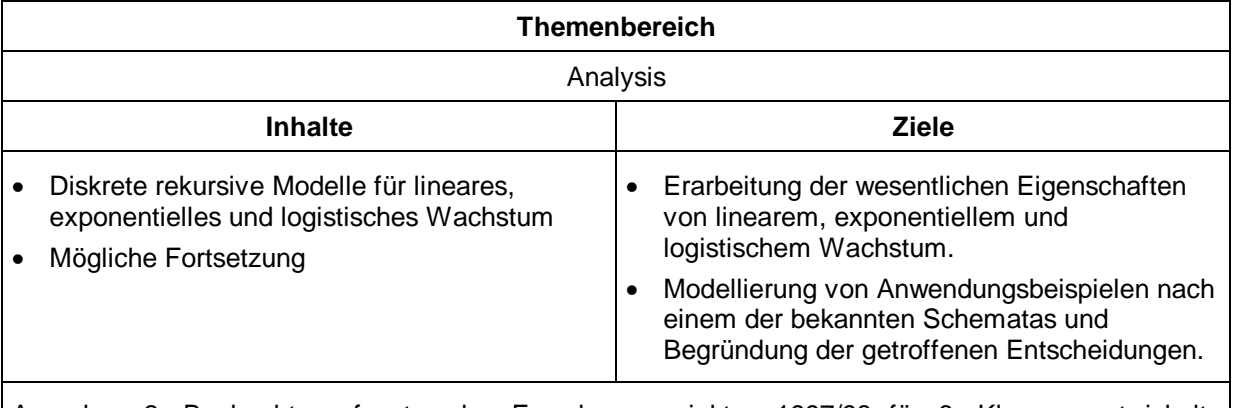

Aus dem 2. Beobachtungsfenster des Forschungsprojektes 1997/98 für 6. Klassen entwickelte Unterrichtssequenz mit Beispielen für Lern- und Experimentierphase sowie Handlings-Anleitungen im Anhang.

# **(1) Allgemeines**

## **1. Thema**

Modelle für Wachstums- (und Abnahme-) Prozesse

## **2. Inhalte**

Einführung in rekursive Modelle für diskretes lineares, exponentielles und logistisches Wachstum mit Übungs- und Experimentierphase.

## **3. Voraussetzungen**

### **a) Mathematisch**

- lineare Funktion (speziell: Verständnis der konstanten Steigung)
- Änderungsmaße (siehe Szirucsek S 150; ideal, aber nicht unverzichtbar)
- Rechnen mit Potenzen aus der Menge der rationalen Zahlen -
- Prozentrechnen (prozentuelle Zunahme  $\leftrightarrow$  Multiplikation)

### **b) TI-92-Handling**

- Eingeben und Darstellen von Funktionen
- Definieren und Speichern im HOME (ideal aber nicht unbedingt notwendig)
- Umgang mit dem Graphikfenster (Window-Einstellungen, Trace, Zoom; Sequence-Mode wird hier gelernt)
- Umgang mit dem Tabellenfenster (Einstellungen, Blättern)
- Eingeben und Plotten von Datenreihen mit dem Data/Matrix-Editor (kann auch in dieser Sequenz gelernt werden)

## **4. Arbeitsweisen und Methoden**

Sie sollten für die Schüler nicht neu sein. Dies gilt speziell für die in diesem Fenster geplanten Sozialformen (Lehrervortrag im Klassenverband, lehrergesteuerter fragend-erarbeitender Klassenunterricht, Einzel- und Partnerarbeit), die bewusst aus dem klassischen Repertoire gewählt wurden. Der Lehrer kann Anpassungen an seinen Unterrichtsstil vornehmen (Arbeitsblätter, Art der Hausübungsbesprechung ...).

## **5. Ziele**

Es werden die rekursiven Modelle für diskretes lineares und exponentielles Wachstum behandelt und ihre wesentlichen Eigenschaften erarbeitet. Als weiteres Modell für begrenzte Wachstumsprozesse wird das sogenannte logistische Wachstum erarbeitet. Die Schüler sollen befähigt werden, übliche Anwendungsaufgaben über rekursive Modelle (teilweise näherungsweise) zu lösen. Der Schwerpunkt liegt bei der eigenständigen Bildung der Modelle zur Beschreibung konkreter Wachstumsprozesse. Voraussetzung ist, daß die dafür wesentlichen Eigenschaften der Modelle erarbeitet worden sind. Dies soll, wo immer möglich, durch die Schüler selbst geschehen. Graphen und Tabellen sollen als Hilfsmittel benutzt werden können.

Die Schüler sollen die Bedeutung der Wahl eines Modells erfahren, um eine Grundlage für eigene Modellierungsentscheidungen und Bewertungen zu erhalten.

Die Schüler sollen also wesentliche Eigenschaften und Unterschiede der Modelltypen kennen und bei konkreten Anwendungen eine daraus begründete Auswahl treffen können.

Die Schüler sollen konkrete Beispiele modellieren und typische Fragen dazu beantworten (berechnen) und begründen können (siehe Beispiele in der Lernsequenz).

Als Fortsetzung wird vorgeschlagen, zunächst das Spezialproblem der Ermittlung von Halbwertszeiten zu behandeln und dann dadurch motiviert das lineare und exponentielle Modell durch kontinuierliche Modelle zu ergänzen. Dazu wird jeweils die explizite Darstellung hergeleitet. Diese kann auch noch weiter ausgebaut werden, bzw. als Ausgangspunkt für weitere Themenbereiche dienen (etwa Chaos bei diskretem logistischem Wachstum), aber auch als abgeschlossen betrachtet werden.

## **6. Dokumentationsrichtlinien**

Wie die Schüler ihre Arbeit in den Heften protokollieren, bleibt dem einzelnen Lehrer überlassen. Jedenfalls sollen die Inhalte der Arbeit so genau beschrieben werden, dass diese für einen Leser nachvollziehbar sind. Damit erleichtert man dem Schüler einerseits das Lernen aus und mit dem Heft und erzieht ihn andererseits zu einem verständlichen Protokollieren und Dokumentieren, einer im Berufsleben sehr oft geforderten und nützlichen Qualifikation.

Generell (insbesondere bei Arbeitsblättern) ist es wichtig, auch die Begründungen für alle getroffenen Entscheidungen zu dokumentieren.

## **7. Schulbücher und Literatur**

Die rekursive Modellierung ist in den Schulbüchern nur in Ansätzen vorhanden. Lineares sowie exponentielles Wachstum (und Beispiele dazu) ist in allen Schulbüchern der 6. Klasse (außer Novak) zu finden, allerdings in sehr unterschiedlicher Art. Logistisches Wachstum findet sich bei Reichel (S 235), Szirucsek (S 180) und Bürger (S 125). Weiters sei auf das TI-Heft von Aspetsberger und Schlöglhofer hingewiesen.

Einige der Beispiele und Ideen stammen aus:

- Computer und Unterricht, Heft 26: Modellieren und Simulieren
- Mathematik Lehren, diverse Ausgaben
- Blum (Hrsg.): Anwendungen und Modellbildung im Mathematikunterricht (Istron-Wettbewerb), Franzbecker
- Coughlin/Zitarelli: Calculus with Applications, Saunders College
- Dorninger: Aktuelle Anwendungen im Mathematikunterricht, Lehrerskriptum 1985
- Heugl/Klinger/Lechner: Mathematikunterricht
- Malle: Mathematik erleben, Verlag Harri Deutsch
- Nollau: Mathematik für Wirtschaftswissenschaftler, Teubner
- Schmidt, Mathematikaufgaben Anwendungen aus der modernen Technik ..., Klett

# **(2) Lernsequenz**

Wir betrachten Wertänderungen, meist Wertänderung(Zeit).

Beschreibung der Vorgänge:

- Tabelle
- **Graph**
- Term/Formel:
	- Wert(Zeit) ... explizite Darstellung
	- Wert<sub>neu</sub>(Wert<sub>alt</sub>) ... rekursive Darstellung

## **1. Rekursiv festgelegte Wachstumsprozesse: Bearbeitung, Eigenschaften und Bezeichnungen**

Bearbeitung mit TI-92:

- MODE, Graph = SEQUENCE (siehe Screen in "Anleitung für Dateneingabe" S 1 oben).
- Index des Startwertes in WINDOW über nmin einstellbar (siehe Screen in "Anleitung für Dateneingabe" S 3 oben).
- $y =$  Eingabe der Rekursion als u1(n) mit Startwert ui1 (siehe Screen in "Anleitung für Dateneingabe" S 3 unten).
- Tabelle, (Punkt)Graph und Funktionswerte abrufbar.

Das folgende Beispiel wird vom Lehrer vorgestellt, die Vorgangsweise erklärt und von allen Schülern ausprobiert.

Nach Besprechung der Ergebnisse (Fragestellungen eventuell auf Folie) gemeinsames Festhalten der Erkenntnisse im SÜ-Heft bzw. Arbeitsblatt.

Bsp. 2 kann je nach Zeit als Übungsbeispiel in dieser oder der nächsten Stunde bearbeitet werden.

**Bsp. 1:** Ein Produkt mit einem Preis von 1000,- wird jährlich um 50,- teurer. Betrachte die

Preisentwicklung!

Zunächst die Schüler selbst die rekursive Formel finden lassen. Dann zusammenfassen und - wenn notwendig - Herleitung der rekursiven Formel:

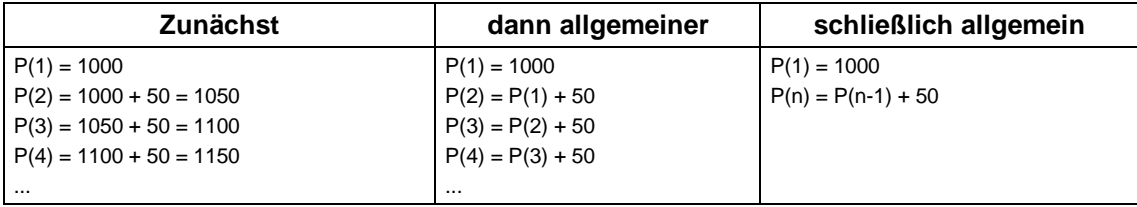

daraus folgt dann die TI-92-Notation:

Preis(Jahr):  $u1(n) = u1(n-1) + 50$  für  $n > 1$ <br> $u1 = 1000$  für  $n = 1$  $ui1 = 1000$ 

Bemerkung: Die aktuelle Zunahme + 50 ist vom aktuellen Wert u1(n-1) unabhängig.

Dieses Wachstumsmodell wird durch einen konstanten Wachstumsbetrag bestimmt.

Wir erstellen die Funktionstabelle und den Funktionsgraphen und sehen folgende Eigenschaften:

- konstante Differenz aufeinanderfolgender Werte
- Graph hat konstanten Anstieg ("Verbindungsgerade")

### **Fragen**:

- a) Wie teuer ist das Produkt im 7. Jahr?  $\rightarrow$  Tabelle, Graph (F5, VALUE: n = 7 oder F3), Home (u1(7))  $\Rightarrow$  Preis(7) = 1300. b) Wann hat das Produkt seinen Anfangswert verdoppelt?
- $\rightarrow$  Tabelle, Graph ⇒ ab dem 21. Jahr
- c) Wie groß ist die Preisänderung vom 7. zum 10. Jahr (vom 25. zum 28. Jahr)?  $\rightarrow$  Tabelle, Home (u1(10) - u1(7))  $\Rightarrow$  150 = 3⋅50 sinnvolle Fragestellung: Preisänderung in 3 (4, 7, m) Jahren?

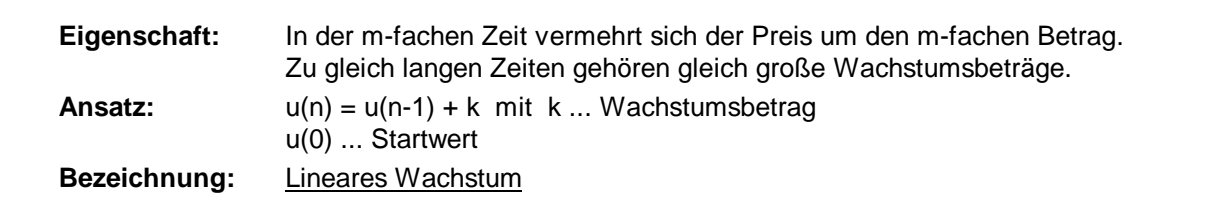

**Bsp. 2:** Eine Polarstation am Südpol hat einen Vorrat an Dieselöl von 10 000 l. Der durchschnittliche monatliche Verbrauch beträgt 975 Liter.

Gib ein geeignetes rekursives Modell zur Beschreibung des Ölvorrats(Zeit) an, skizziere den Funktionsgraphen und beantworte die gegebenen Fragen. Gib jeweils deine Vorgangsweise an.

- a) Wieviel Öl ist nach 5 Monaten im Tank?
- b) Wie lange reicht der Vorrat?
- c) Wieviel Öl muss man lagern, wenn die nächste Lieferung erst in 15 Monaten möglich ist?

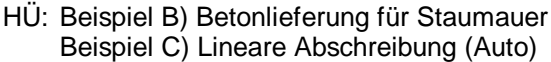

**Bsp. 3:** Ein Produkt von 1000,- wird jährlich um 5% teurer. Betrachte die Preisentwicklung. Zunächst die Schüler selbst die rekursive Formel finden lassen. Dann zusammenfassen und - wenn notwendig - Herleitung der rekursiven Formel:

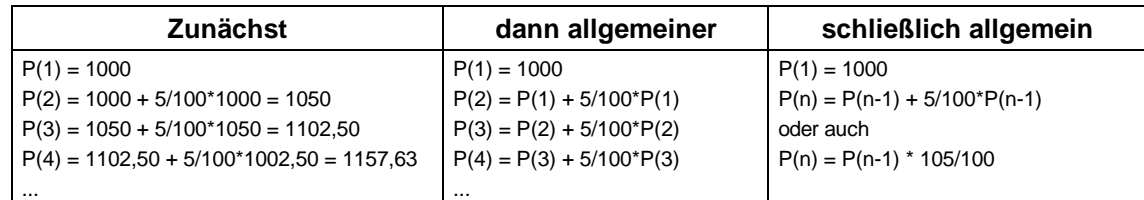

daraus folgt dann die TI-92-Notation:

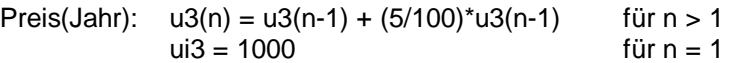

Bemerkung: Die aktuelle Zunahme + (5/100)\*u3(n-1) hängt vom aktuellen Wert u3(n-1) ab.

Es gilt: Preis(n) = Preis(n-1) +  $(5/100)$ \*Preis(n-1) = Preis(n-1)\*(105/100)

Wachstumsfaktor

Dieses Wachstumsmodell wird durch einen konstanten Wachstumsfaktor bestimmt.

Wir erstellen die Funktionstabelle und den Funktionsgraphen und sehen folgende Eigenschaften:

- Graph ist keine Gerade nach oben gekrümmt
- Zunahmen nicht konstant, sondern ständig größer werdend
- Zunahmen hängen von aktuellen Werten ab
- konstanter Faktor aufeinanderfolgender Werte

#### **Fragen**:

- a) Wie teuer ist das Produkt im 7. Jahr?  $\rightarrow$  u3(7) = 1340,10
- b) Nach welcher Zeit hat das Produkt seinen Anfangswert verdoppelt? → Nach ≈ 15 Jahren
- c) Was geschieht jeweils in einem Zeitintervall von 15 Jahren?  $\rightarrow$  Verdopplungszeit
- d) Wann hat das Produkt seinen Anfangswert vervierfacht? → Nach ≈ 30 Jahren
- e) Was geschieht in einem Zeitintervall von 3 Jahren?  $\rightarrow$  Wachstumsfaktor (105/100)^3 = 1,157625
- f) Welche Zeitspanne gehört zu einem Wachstumsfaktor von 1,1025?  $\rightarrow$  (105/100)^2 = 1,1025  $\Rightarrow$  zu 2 Jahren

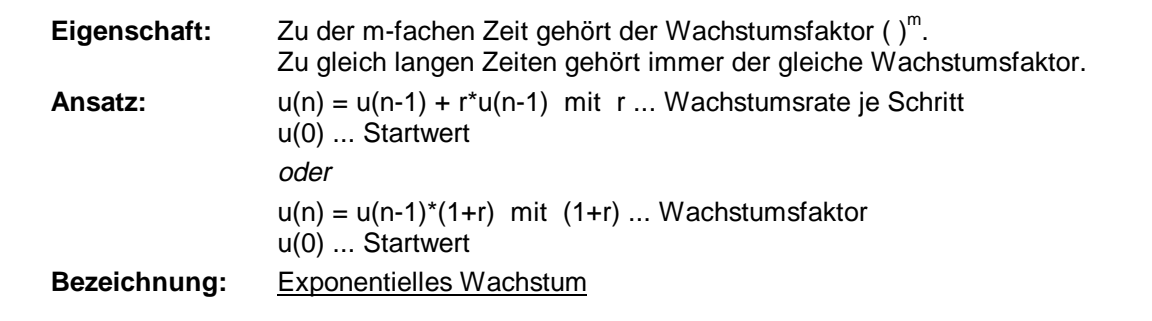

Bei Bedarf noch ein ähnliches Beispiel als Übungsbeispiel.

HÜ: Beispiel D) Bakterienkultur Beispiel E) Listenpreis eines Gebrauchtwagens

### **Vergleich der Modelle** (absolute/relative Änderungen konstant)

Kopie unten stehender Tabelle bzw. entsprechendes Arbeitsblatt zur Besprechung bzw. Ergänzung ausgeben.

Wir betrachten absolute und relative Änderungsrate für lineares und exponentielles Wachstum (Bsp. 1 und Bsp. 3):

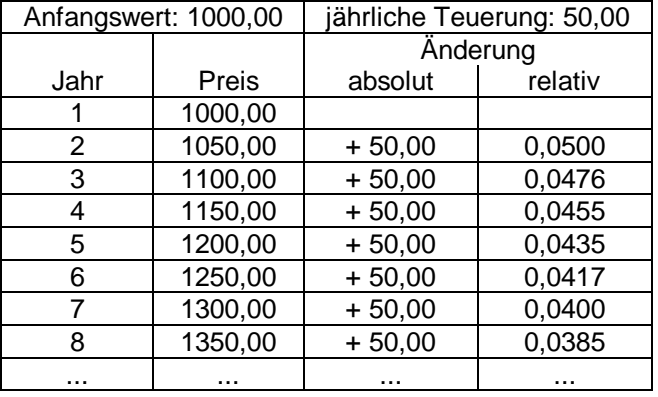

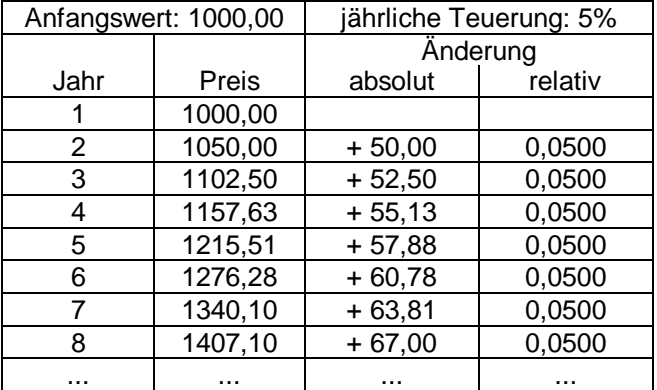

### Eigenschaften:

- Bei linearem Wachstum (Wachstum um konstanten Betrag) ist die mittlere absolute Änderungsrate (Preisänderung/Zeitdifferenz) konstant (hier: Addition von 50). Die mittlere relative (prozentuelle) Änderungsrate (mittlere Änderungsrate / Bezugswert) nimmt ab.
- Bei exponentiellem Wachstum (Wachstum mit konstantem Faktor) nimmt die mittlere absolute Änderungsrate zu. Die mittlere relative (prozentuelle) Änderungsrate ist konstant (hier: Multiplikation mit  $1,05 = 0.5\%$  mehr").

Diese Eigenschaften können bei Bedarf noch an einem weiteren Beispiel gezeigt werden: Auswirkung nominell konstanter Lohnerhöhungen (etwa + 1000,- p.a.) versus prozentueller Lohnerhöhungen (+ 4% p.a.) bei anfangs 25 000,-/Monat über einen Zeitraum von 10 / 20 / 30 Jahren graphisch veranschaulichen (Lehrer zeigt vor; besser - wenn möglich - Schülerarbeit).

### HÜ: Beispiel A) Gehaltserhöhungen

Bemerkung zu den Hausübungsbeispielen: Lineares und exponentielles Wachstumsmodell beschreiben unbegrenztes Wachstum, jedoch können bestimmte Situationen die Einschränkung auf ein Intervall mit sinnvollen Werten notwendig machen. Bei praktischen Anwendungen gibt es meist Obergrenzen, die nicht überschritten werden können (Kapazität, Sättigungsgrenze).

## **2. Was tun bei Wachstum mit oberer Grenze (Kapazität, Sättigungsgrenze)?**

Wachstum dieser Art tritt bei praktischen Aufgaben sehr häufig auf:

- Wachstum bei beschränktem Lebensraum oder beschränktem Nahrungsangebot,
- Ausbreitung von Epidemien oder Kettenbriefen,
- Leistungssteigerung durch Training,
- Steigerung von Verkaufszahlen durch Werbung,
- Abbau von Rohstoffen usw.

Bei diesen Beispielen ist häufig zu Beginn exponentielles Wachstum zu erkennen, dann beginnt sich der Anstieg aber immer mehr zu vermindern und läuft schließlich flach gegen die Kapazitätsgrenze aus. Solches Wachstum wird sehr oft als sogenanntes "logistisches Wachstum" modelliert.

Didaktischer Hinweis: Das kontinuierliche Modell des logistischen Wachstums

$$
f(x) = \frac{A}{1 + B \cdot e^{-kx}}
$$

kann in der 7. Klasse als Beispiel für eine Kurvendiskussion vertieft werden (etwa den Wendepunkt ermitteln und seine Bedeutung erörtern). Wer besonders gute Schüler hat (oder eine Wahlpflichtgruppe), kann sie auch aus der Differentialgleichung herleiten (8. Klasse).

#### **Bsp. 4:** Ausbreitung einer Epidemie

Eine Grippeinfektion in einer Gruppe von 10 000 Personen wird in einer Tabelle erfaßt, die für jeden Tag die Anzahl der bereits infizierten Personen angibt. Beschreibe die notwendigen Eigenschaften eines Modells zum Beschreiben des Infektionsvorgangs, erstelle eines und überprüfe seine Güte an den vorhandenen Daten (Tabelle 1).

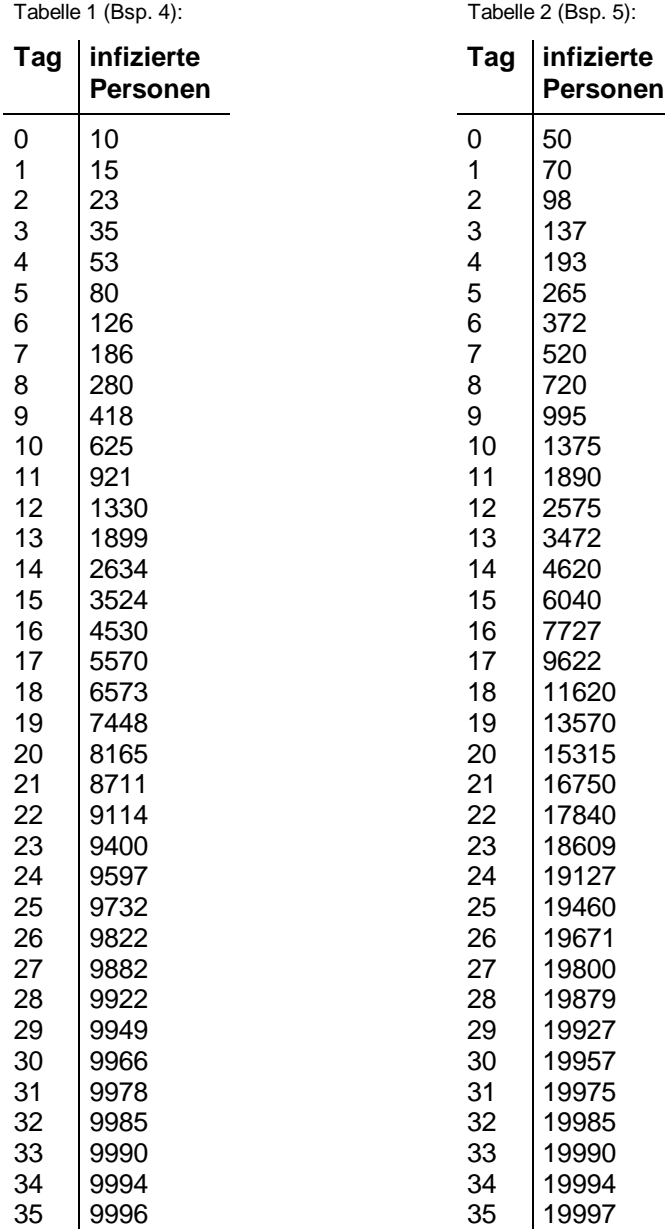

Bei Betrachtung der ersten Tage erkennt man, daß es sich nicht um lineares Wachstum handelt. Da der Zuwachs bei den Infizierten nicht konstant ist, sondern immer größer wird, können wir zunächst auf exponentielles Wachstum tippen und setzen zunächst auch so an. Als Wachstumsfaktor wählen wir zunächst 1,5, weil die Quotienten der ersten Tage (15/10, 23/15, 35/23, 53/35, ...) alle bei etwa 1,5 liegen, es kommen also an jedem weiteren Tag ≈ 50% der Anzahl der Infizierten des Vortages dazu.

Wir geben die Rekursionsgleichung und den Startwert ein:

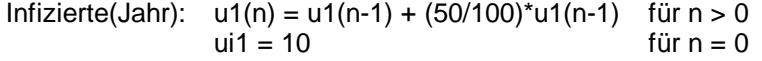

Um das Modell mit den Daten zu testen, geben wir diese (damit es nicht zu aufwendig wird nur für die Tage 0, 5, 10, 15, 20, 25, 30, 35) in den Daten/Matrix-Editor ein und bereiten sie für den Plot vor (siehe "Anleitung für Dateneingabe" im Anhang).

In der Graphik erkennen wir unser Problem:

Anfangs passt unser Modell noch, aber im Modell wächst die Zunahme der Anzahl der Infizierten immer weiter an, während die Bevölkerungszahl und damit die Anzahl der potentiell Infizierbaren doch mit 10 000 beschränkt ist. Es wird für einen Infizierten immer schwerer, jemanden zu finden, den man neu anstecken kann. Die Datenreihe zeigt diese Eigenschaft des Abflachens zur Kapazitätsgrenze hin.

Wir brauchen also einen Korrekturfaktor. Ausgehend von der Annahme, dass der Zuwachs der Infizierten zwar mit der Anzahl der bereits Angesteckten steigt, aber durch die geringer werdende Anzahl der noch infizierbaren Personen (Freiraum) gebremst wird, bietet sich als Korrekturfaktor das Verhältnis von Freiraum zur Gesamtpopulation an:

 $(K - u(n-1)) / K$ 

Tabelle und Skizze des Wachstumsverlaufs ⇒ gesucht ist ein passendes Wachstumsmodell mit folgender

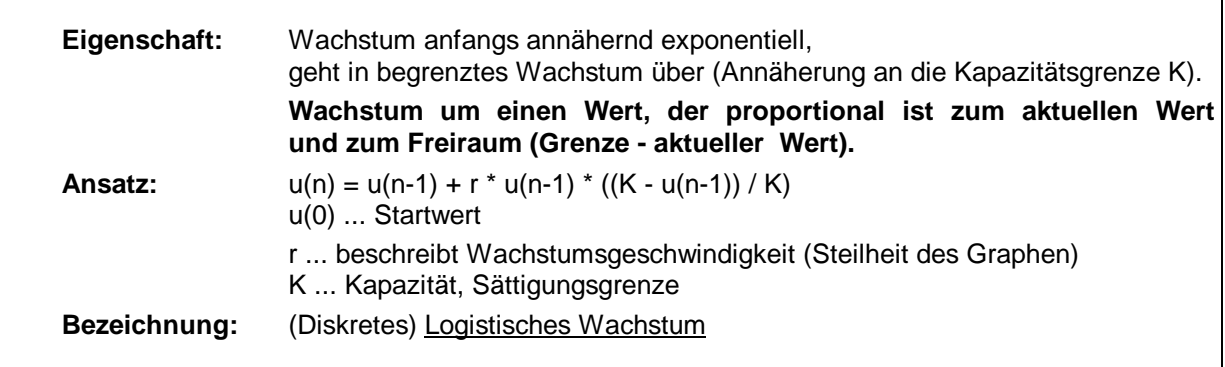

Achtung: Diskret modelliertes logistisches Wachslum kann (bei höheren Wachstumsraten) chaotisch werden! Es hat daher eine teilweise andere Qualität als kontinuierlich modelliertes logistisches Wachstum:

$$
f(x) = \frac{A}{1 + B \cdot e^{-kx}}
$$

Ansatz der Rekursion:

Infizierte(Tag):  $u1(n) = u1(n-1) + r * u1(n-1) * ((10000 - u1(n-1)) / 10000)$  für n > 0  $u1(0) = 10$  für n = 0

Kapazität (für graphische Darstellung):

 $u2(n) = 10000$ ui2 = 10000 *oder:* gar keinen Wert eingeben, da u2(n) = konstant Geeignete Einstellungen und Handling für dieses Beispiel sind Schritt für Schritt beschrieben in der beigelegten "Anleitung für Dateneingabe".

Tabellenfenster (TblSet): Start =  $0, \Delta = 5$ 

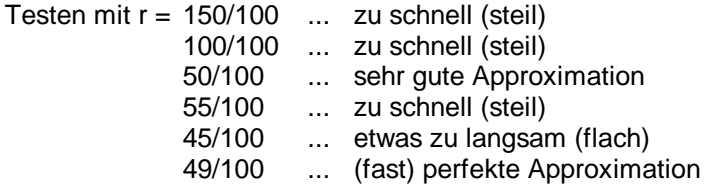

Die Frage, was man unter einer guten Übereinstimmung versteht, kann später einmal an diesem Beispiel motiviert werden, hier reicht ein intuitives Verständnis über die graphische oder tabellarische Darstellung aus.

HÜ: Bsp. 5: gleiche Fragestellung wie Bsp. 4, aber 20 000 Einwohner; Zahlenwerte nach Tabelle 2

### **Die folgenden Unterrichtseinheiten dienen dem Modellieren von Textaufgaben zu allen drei Modellen und sollen so weit wie möglich von den Schülern eigenständig bearbeitet werden.**

Die "Beispiele für die Experimentierphase" dienen zur Übung und Festigung der Modelle und ihrer Eigenschaften und sind für Einzel-/Partnerarbeit konzipiert. Der Lehrer sollte jedenfalls vorher mit den Schülern Unklarheiten (Aufgabenstellung, Schreibweisen etc.) abklären und einen der jeweiligen Klasse angemessenen Zeitrahmen angeben. Hilfestellungen können teilweise sinnvoll sein, es ist aber immer zu überlegen, ob sie notwendig sind. Keinesfalls sollte damit eigenständiges Entdecken durch die Schüler behindert werden. Manche Schüler kämpfen aber permanent mit Problemen bei Window-Einstellungen u.ä., hier wird gelegentliche Unterstützung sinnvoll sein.

Einige Aufgabenstellungen lassen verschiedene Modellierungen zu, wichtig ist daher eine möglichst umfassende Begründung der Modell- und Parameterwahl. Manche Beispiele können sich in manchen Klassen nur für einen Teil der Schüler als erarbeitbar herausstellen, diese Schüler könnten dann ihre Lösungen den anderen Schülern (eventuell mit Overhead-Display) erklären.

Die Aufgaben können (teilweise) auch für die HÜ dienen. Eine gemeinsame Schlußbesprechung ist (eventuell jede Stunde) vorzusehen.

Bei den folgenden Beispielen wird der Begriff Wachstumsrate als neutraler Begriff verwendet, um nicht mögliche Modelle schon vorweg anzudeuten. Viele dieser Beispiele lassen, wie oben erwähnt, unterschiedliche Modellierung zu. Die Schüler sollen auch dazu animiert werden, verschiedene Ansätze zu modellieren und zu vergleichen. In den gemeinsamen Besprechungsphasen sollen diese Vergleiche behandelt werden. Es können später für manche Aufgaben auch noch ganz andere Modelle benutzt werden (etwa Polynomfunktionen).

## **Übungs- und Hausübungsbeispiele für die Lernsequenz**

A) Vergleiche das lineare mit dem exponentiellen Wachstum an dem folgenden Beispiel und beantworte die Fragen.

Das Anfangsgehalt zweier Angestellter beträgt 240 000,-/Jahr. Beim Angestellten A wird es jährlich um 10 000,- erhöht, bei B erfolgt eine jährliche Erhöhung um 3%. Berechne für beide Angestellte:

- a) Wie hoch ist der Verdienst im 7. Dienstjahr?
- b) Wie groß ist der durchschnittliche Verdienstzuwachs in den ersten 10 Jahren?
- c) Wie groß ist der mittlere prozentuelle Verdienstzuwachs in den ersten 10 Jahren?
- d) Wie groß ist der durchschnittliche Verdienstzuwachs vom 11. bis zum 18. Dienstjahr?
- e) Wie groß ist der mittlere prozentuelle Verdienstzuwachs vom 11. bis zum 18. Dienstjahr?
- B) Beim Bau einer Staumauer werden insgesamt 225 000 Kubikmeter Beton benötigt. Dabei werden täglich 1 500 Kubikmeter Beton eingegossen.
	- a) Gib die rekursiven Darstellungen des Wachstums der Staumauer (in m<sup>3</sup>) und der noch benötigten Betonmenge an.
	- b) Wie viel Beton ist nach 1 Woche verarbeitet?
	- c) Wie lange dauert der Bau?
	- d) Welchen Zusammenhang gibt es zwischen der noch benötigten Betonmenge und dem Wachstum der Staumauer und wo erkennt man ihn in den Rekursionsgleichungen?
- C) Der Buchwert eines Firmenwagens (Neupreis 280 000,-) sinkt jährlich um 1/8 des Neupreises (= lineare Abschreibung in 8 Jahren).
	- a) Gib die rekursive Darstellung der Entwicklung des Buchwertes an.
	- b) Wann ist er nur mehr die Hälfte wert?
	- c) Wann ist er weniger als 100 000,- wert?
	- d) Wie viel an Wert verliert der Wagen in den ersten (zweiten) drei Jahren?
	- e) Wie ändern sich die Antworten, wenn der Wagen in 6 Jahren abgeschrieben werden kann?
- D) In einer Bakterienkultur teilen sich die Zellen ungefähr jede Stunde.
	- a) Gib die rekursive Darstellung für die Anzahl der Bakterien/Stunde an, die aus einer einzigen Zelle hervorgehen.
	- b) Zu welcher Zeitspanne gehört ungefähr der Wachstumsfaktor 250 (1000)?
	- c) Wie groß ist der Wachstumsfaktor für einem Tag?
	- d) Wie groß ist die Verdoppelungszeit?

Beantworte die gegebenen Fragen und gib jeweils deine Vorgangsweise an.

- E) Der Listenpreis eines Gebrauchtwagens (Neupreis 280 000,-) sinkt jährlich um 1/6 seines Zeitwertes.
	- a) Gib die rekursive Darstellung an!
	- b) Wann ist er nur mehr die Hälfte wert?
	- c) Wie lange dauert es, bis er 30% seines Zeitwertes verloren hat?
	- d) Wann ist er weniger als 100 000,- wert?
	- e) In welchem Zeitraum verliert er 40 000,-?
- F) Beim Durchgang von radioaktiven Strahlen durch Beton nimmt die Intensität exponentiell mit der Dicke d der Betonmauer ab. Für d = 25 cm sinkt die Intensität auf ca. 1% des ursprünglichen Wertes.
	- a) Was bewirkt eine 1 m dicke Betonwand?
	- b) Für welches d wird die Intensität auf 10% reduziert?
	- c) Für welches d auf 0,01%?
	- d) Was könnte man unter der Halbwertsdicke verstehen? Berechne sie.
- G) Beschreibe den folgenden Wachstumsprozess sowohl rekursiv als auch explizit und vergleiche zur Kontrolle die Graphen. Skizziere den Kurvenverlauf und beantworte die gegebenen Fragen. Ein Pendel wird gebremst und schwingt daher gedämpft. Bei der ersten Schwingung legt der Pendelkörper 2 m zurück, bei jeder folgenden um 1/8 weniger als bei der vorhergehenden.
	- a) Beschreibe Weg(n-te Schwingung).
	- b) Welchen Weg legt das Pendel bei der 10. Schwingung zurück?
	- c) Ab der wievielten Schwingung legt es weniger als 10 cm zurück?
- H) Beschreibe den folgenden Wachstumsprozeß sowohl explizit als auch rekursiv. Skizziere den Kurvenverlauf und beantworte die gegebenen Fragen.

Ein Radfahrer bewegt sich mit 24 km/h auf sein 82 km entferntes Ziel zu.

- a) Beschreibe Entfernung vom Ziel(gefahrene Zeit).
- b) Wann ist er am Ziel?
- c) Ab wann hat er mehr als die Hälfte seines Weges geschafft?
- d) Wie weit ist er 1,5 Stunden vor seinem Eintreffen noch vom Ziel entfernt?

### **Mögliche Zusatzaufgaben:**

- I) Jemand zahlt zu Beginn jedes Jahres 50 000,- auf ein Sparbuch ein und erhält am Ende jedes Jahres 3% Zinsen.
	- a) Betrachte die Kapitalentwicklung und skizziere den Graphen für die ersten 10 Jahre.
	- b) Ab wann ist er Millionär?
	- c) Wieviel besitzt er zu Beginn des 8. Jahres?
	- d) Mit welchem Wachstumsmodell lässt sich die Kapitalentwicklung beschreiben?
- J) In einem Lager werden auf einer 2 dm hohen Unterlage Pakete von je 12 cm Höhe gestapelt.
	- a) Gib die rekursive Darstellung der Gesamthöhe(Paketanzahl) an und skizziere den Graphen.
	- b) Erfinde drei im Wesentlichen unterschiedliche Fragen (siehe SÜ) und beantworte sie.
- K) Theoretisches Falten eines quadratischen Bogens Seidenpapier (Seitenlänge 2 m, Dicke 0,01 mm).

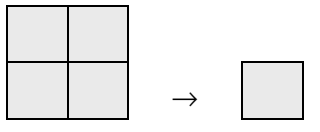

1. Faltvorgang:  $2x2 \rightarrow 1x1$ 

n ... Anzahl der Faltvorgänge

Gib die Rekursionen an für a) Seitenlänge(n), b) Dicke(n), c) Flächeninhalt(n).

## **Beispiele für die Experimentierphase**

Gib zu den folgenden Beispielen jeweils ein geeignet erscheinendes rekursives Modell (Gleichungen) an und skizziere den Verlauf der Funktion (auch Skalierung / Einheiten und Bedeutung der Achsen angeben). Falls kein bekanntes Modell paßt, so begründe dies bitte. Sollte das Modell nur teilweise passen, so gib diese Bereiche an und begründe, warum das Modell außerhalb nicht funktioniert. Achte auf sinnvolle Window-Einstellungen (speziell auch nmin für Startwert!) und dokumentiere sie, um die Ergebnisse nachvollziehbar zu machen.

- 1. (nach Szi. 785) Einem Rohstofflager von 20 000 Tonnen werden monatlich 900 Tonnen entnommen. Wann muss nachgeliefert werden, wenn sich immer mindestens 5 000 Tonnen im Lager befinden müssen?
- 2. (nach Bürger 5.18) Bei einer Messung der Vermehrung der Keime in Kuhmilch nach dem Melken ergaben sich in einem Kubikzentimeter Milch folgende Werte:

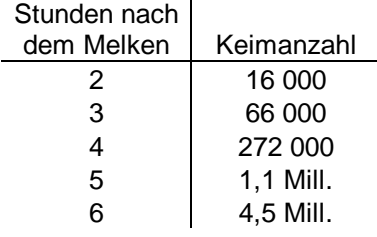

- a) Wie viele Keime waren unmittelbar nach dem Melken vorhanden?
- b) Wann muss die Milch spätestens verarbeitet werden, wenn maximal 12 Mill. Keime pro cm<sup>3</sup> toleriert werden?
- 3. Nigeria hatte 1991 ca. 120 Mill. Einwohner, das jährliche Bevölkerungswachstum beträgt 2,8%.
	- a) Wann wird bei gleichbleibendem Wachstum die Einwohnerzahl 500 Millionen überschritten?
	- b) Wie hoch darf das durchschnittliche Bevölkerungswachstum nur sein, damit die Einwohnerzahl von 500 Millionen erst im Jahr 2100 erreicht wird (Schätzung der Weltbank von 1990)?
- 4. Eine Hotelkette plant von nun an das Zimmerangebot von derzeit 2500 jährlich um 5% dieses Wertes zu erhöhen.
	- a) Wie viele neue Zimmer sollen im 4. Jahr dieses Planes entstehen?
	- b) Wie viele in den nächsten 5 Jahren?
	- c) Wann wird das Zimmerangebot verdoppelt sein?
- 5. (nach Szi. 898) Eine Algenart bedeckt anfangs 2 m<sup>2</sup> eines 2000 m<sup>2</sup> großen Teiches. Nach  $12$  Stunden sind etwa 475 m<sup>2</sup> des Teiches von den Algen bedeckt.

Wann sind weniger als 10% des Teiches frei von den Algen? (Bei Ansatz mit logistischem Wachstum experimentiere mit Wachstumsraten zwischen 0,4 und 0,8.)

6. (nach Szi. 899) In einem Fischteich können maximal 5000 Fische leben. Als Anfangsbestand wurden 200 Exemplare eingesetzt. Die monatliche Wachstumsrate beträgt 40/100. In welchem Monat ist der Zuwachs am größten?

- 7. Internet-Kettenbrief: Ein Informatiker entdeckt einen neuen Computervirus und sendet über E-Mail 100 Kollegen diese Information mit der Bitte um Weiterverbreitung (Forward) an je einen Bekannten. Wenn jeder 10. von ihnen tatsächlich durch ein Forward-Mailing der Aufforderung nachkommt und von den so Erreichten wieder jeder 10. usw., wie lange dauert es dann, bis 50% der 260 Millionen Internetbenutzer informiert sind?
- 8. (nach Reichel 894; vgl. Bsp. 11) Der Durchmesser d (in cm) einer Fichte hängt von ihrem Alter ab. Es wurden folgende Werte gemessen:

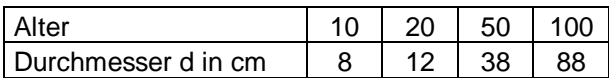

Welchen Durchmesser hat eine 40 / 80 / 120 Jahre alte Fichte?

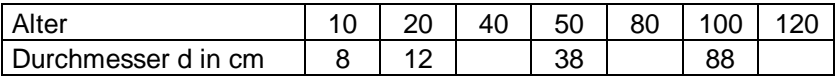

Erstelle nach dem gewählten Modell eine Tabelle der Zuwächse in allen Zehnjahreszeiträumen:

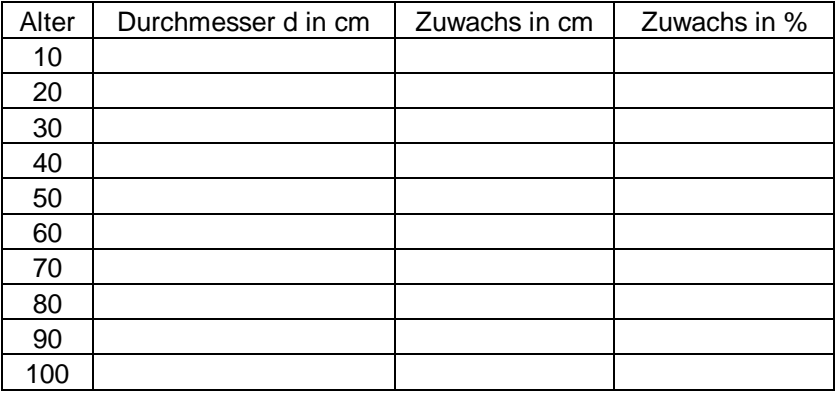

- 9. Ein Rohstoffvorkommen von 5 000 Tonnen wird abgebaut. Nach einem Monat sind 40 Tonnen, nach 10 Monaten 510 Tonnen abgebaut.
	- a) Wann wird das Vorkommen bis auf 100 Tonnen abgebaut sein?
	- b) In welchem Monat wird am meisten abgebaut?
- 10. (nach Malle, S 212 f) Der Anteil, den ein bestimmtes Konsumgut am gesamten Familieneinkommen hat, steigt mit zunehmendem Einkommen bis zu einer Sättigungsgrenze (so werden etwa mit zunehmendem Einkommen teurere Spezialbrote gekauft, aber es gibt eine Grenze für den Brotkonsum). Diese Abhängigkeit zwischen Einkommen und Konsum wird durch sogenannte "Engelfunktionen" beschrieben.
	- a) Welches unserer Modelle wird am besten passen? Warum?
	- b) Für eine bestimmte Gutklasse wurden Durchschnittswerte erhoben (alle Werte in Tsd. Schilling):

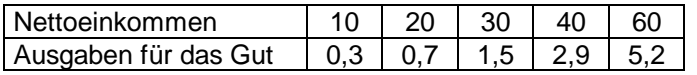

(Bei logistischem Wachstum als Startwert (für Einkommen = 0) Ausgaben von 0,11 (= Mindestausgaben) und als Sättigungsgrenze 6,0 ansetzen.)

11. Der Durchmesser d (in m) einer Fichtensorte hängt von ihrem Alter ab, geht aber normalerweise nicht über einen Meter hinaus. Es wurden folgende Werte gemessen:

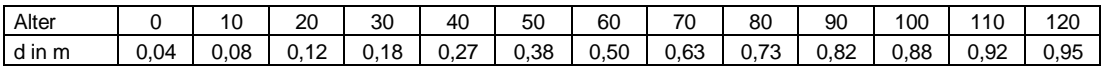

a) Wann ist der stärkste Zuwachs gegeben?

- b) Man möchte einen Baum schlägern, sobald er weniger als 1 cm Zuwachs pro Jahr hat. Wann ist der ideale Zeitpunkt?
- 12. Die Weltbevölkerung wird nach Ansicht aller relevanten Institutionen von 1990 5,3 Milliarden bis zum Jahr 2150 auf rund 21,6 Milliarden Menschen anwachsen und sich dann bei konstanter Altersstruktur auf diesem Niveau stabilisieren.